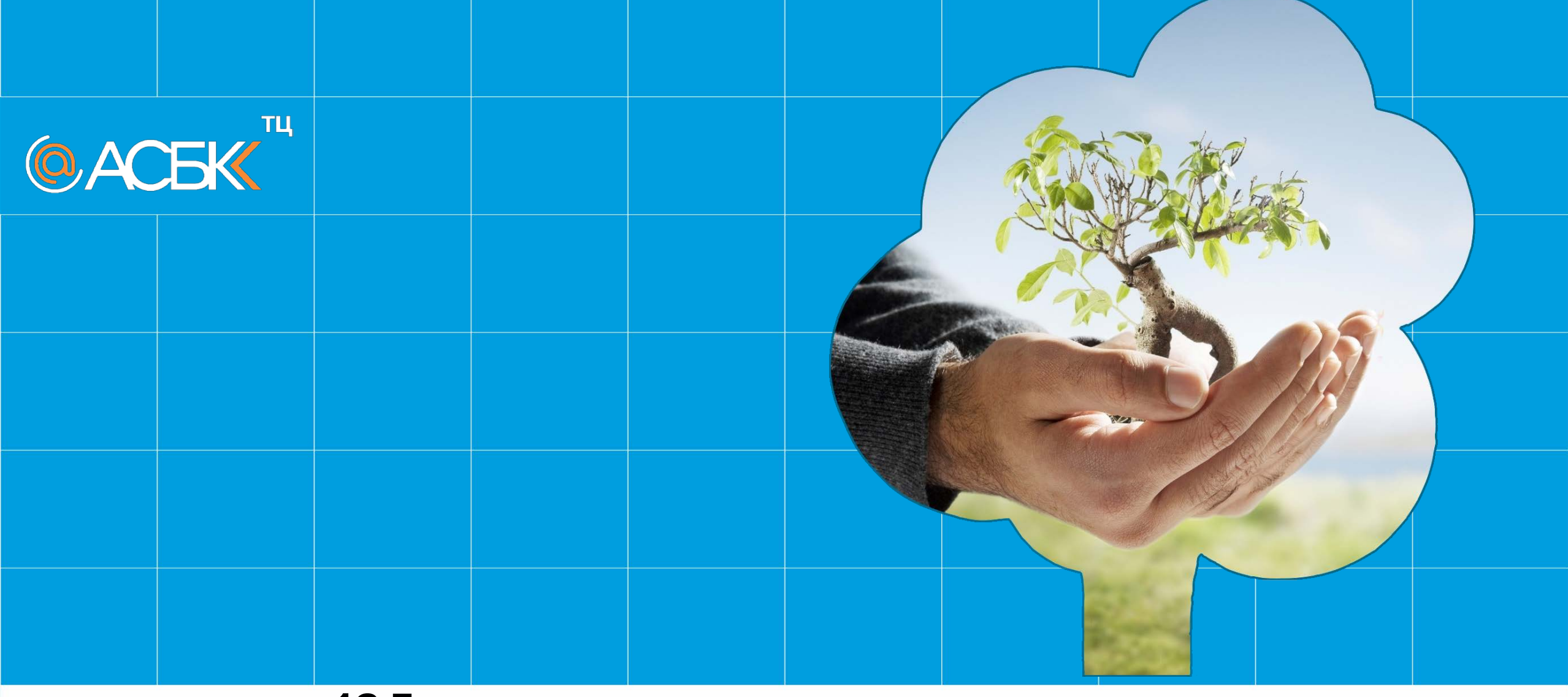

# Реформа государственных закупок

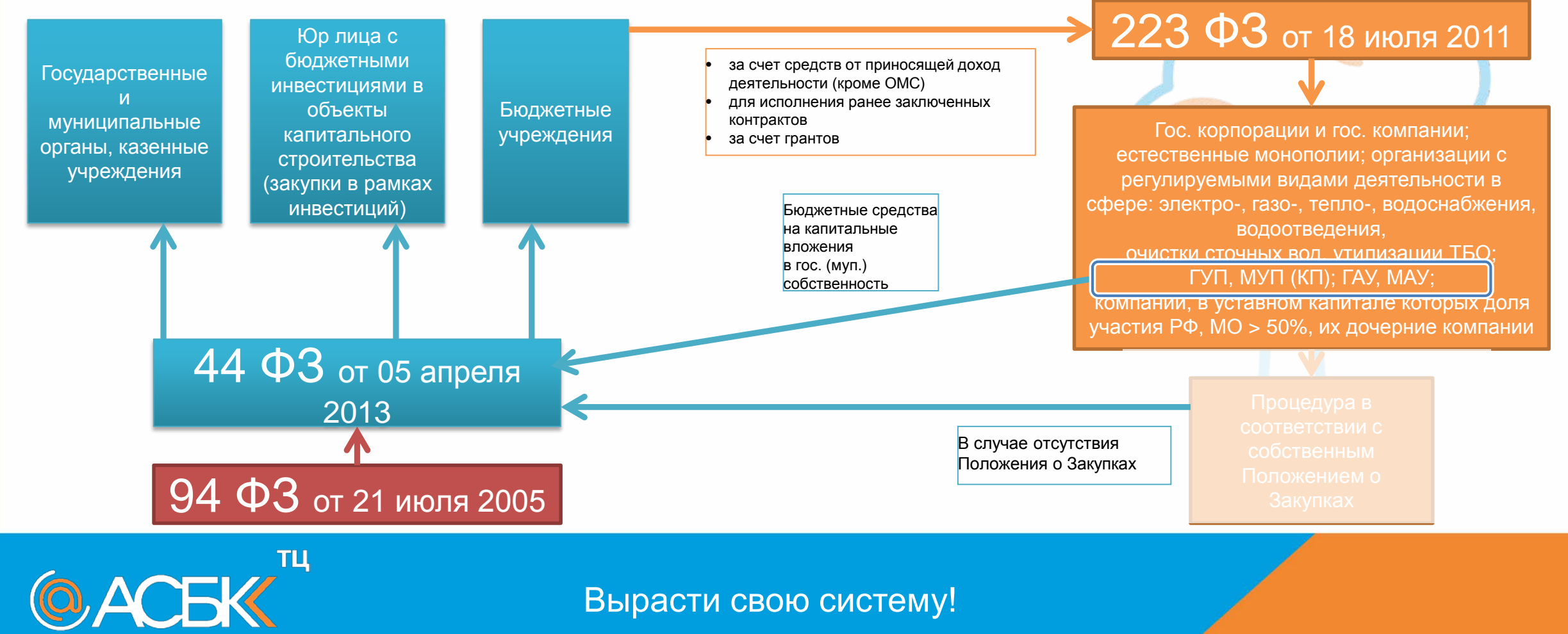

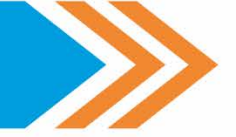

#### Планирование закупок 1. **План закупок** на очередной 2. **План –график закупок** на финансовый год и плановый очередной финансовый год, ПП период, ПП РФ от 21.11.13 № РФ от 21.11.13 № 1044 1043 **Обоснование Обоснование**: • объекта закупки; • начальной цены контракта; • соответствие цели закупки • способа определения Поставщика и установленных требований к товарам, работам, услугам. • дополнительных требований к Участникам Планы-графики на 2014 и 2015 годы размещаются в соответствии с Приказом МЭР и Казначейства РФ № 544/18 от 20.09.13 $T<sub>u</sub>$ **@ACEK**

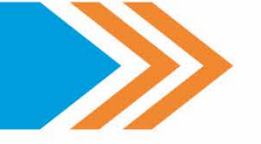

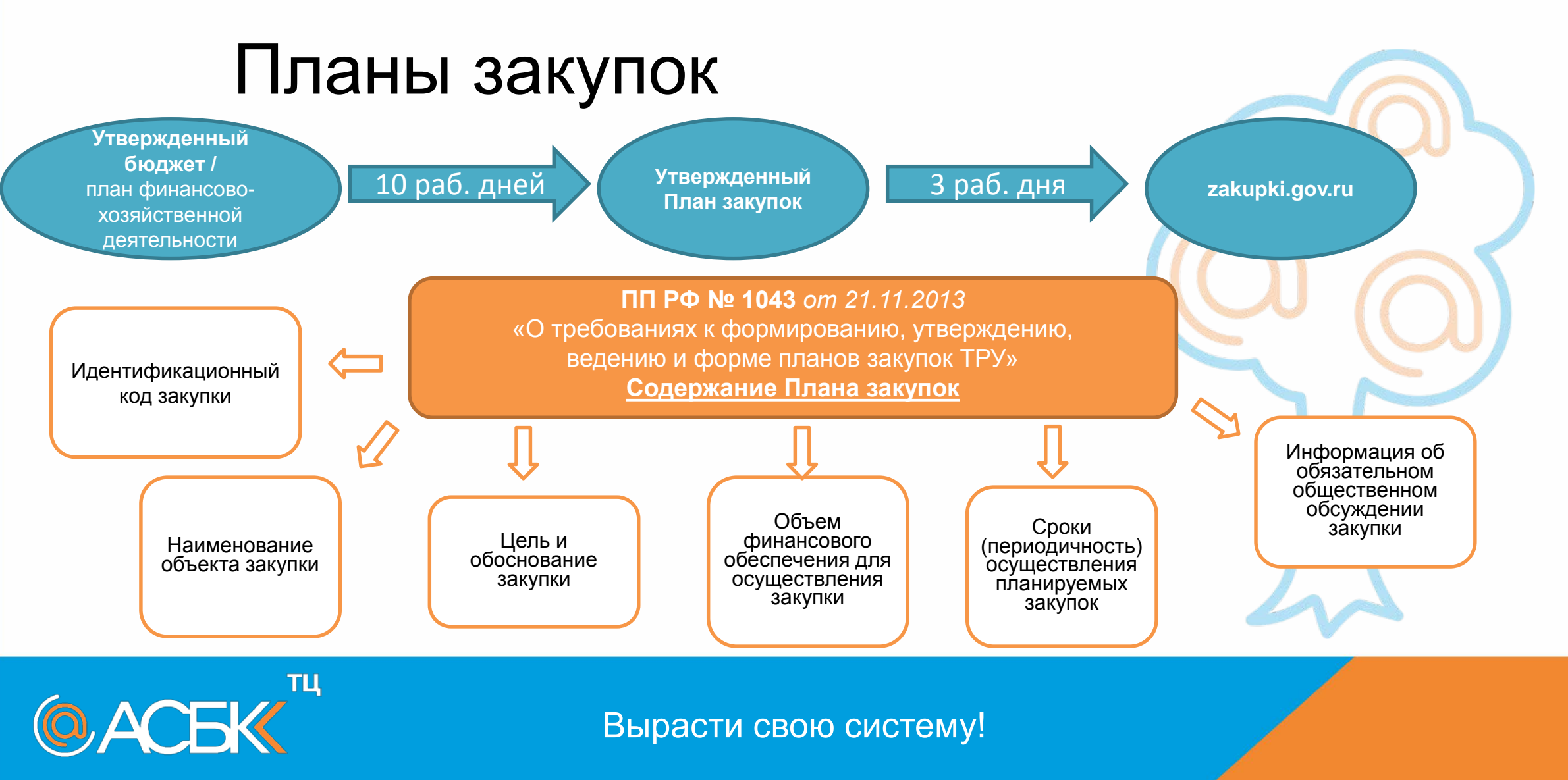

ाप

**@ACEK** 

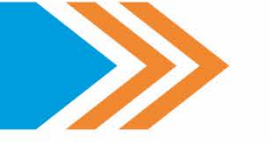

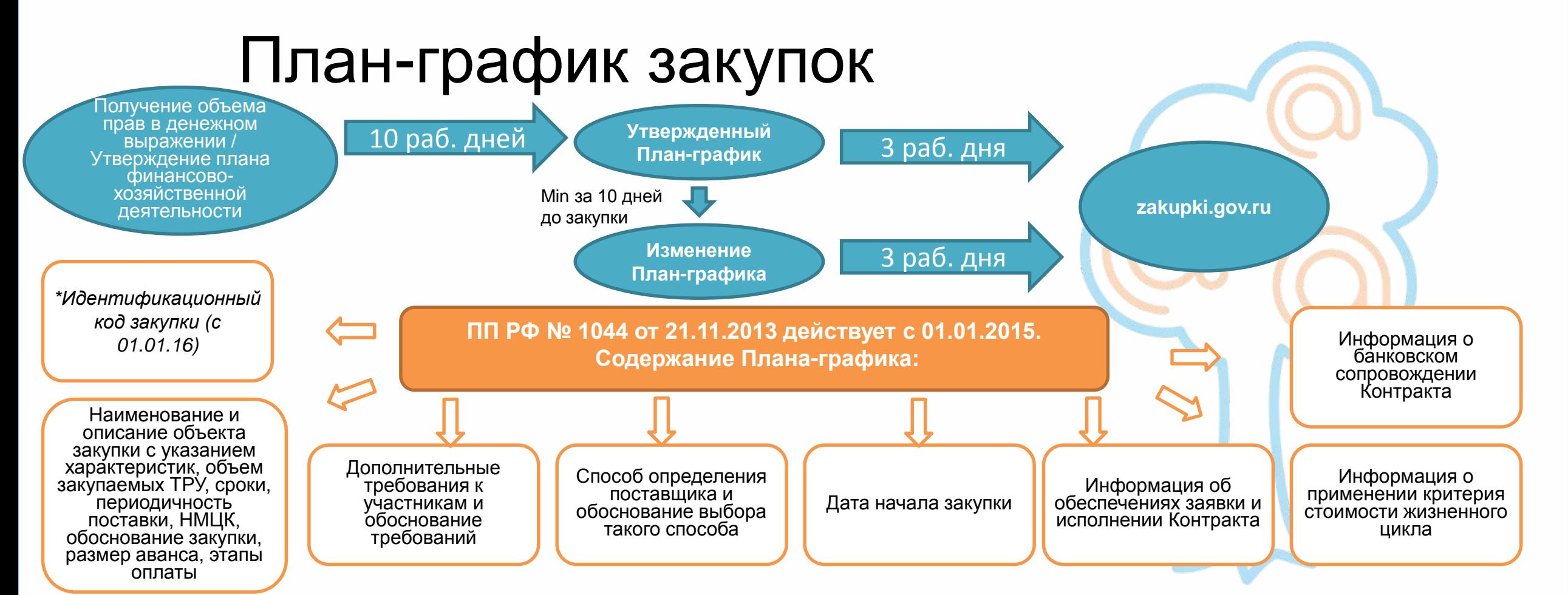

Общедоступная информация о рыночных ценах ТРУ

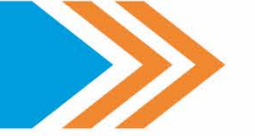

# Методы обоснования НМЦК

**Приказ МЭР № 567** *от 02.10.2013* «Об утверждении методических рекомендаций по применению методов определения НМЦК»

**Метод сопоставимых рыночных цен (анализа рынка) –** приоритетный метод, когда цена Контракта устанавливается на основании информации о рыночных ценах идентичных ТРУ

> Информация, полученная в результате размещения запросов цен в ЕИС

**Нормативный метод**

**Тарифный метод**

**Проектно -сметный метод**

**Затратный метод**

**Иной метод**

Информация, полученная по запросу Заказчика у

Поставщиков

@ACEK

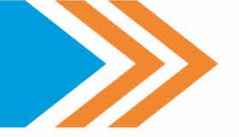

# Контрактная служба

Контрактная служба *(ст. 38)* Приказ МЭР РФ № 631 *от 29.10.13* «Об утверждении типового положения (регламента) о контрактной службе»

Годовой объем по Плану-Графику **не превышает** 100 млн. р.

> Назначение контрактного управляющего или Создание Контрактной службы

Годовой объем по Плану-Графику **превышает** 100 млн. р.

> Создание Контрактной службы

#### **Полномочия:**

- разработка и изменение Планов-закупок и Плановграфиков
- подготовка Извещений о закупках
- размещение информации в ЕИС (zakupki.gov.ru)
- осуществление закупок в т.ч. заключение Контрактов и контроль исполнения
- участие в рассмотрении жалоб и обжалований

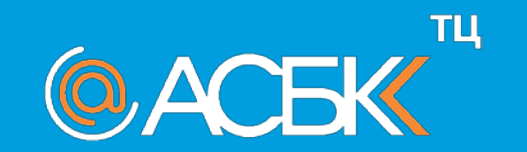

# Комиссии

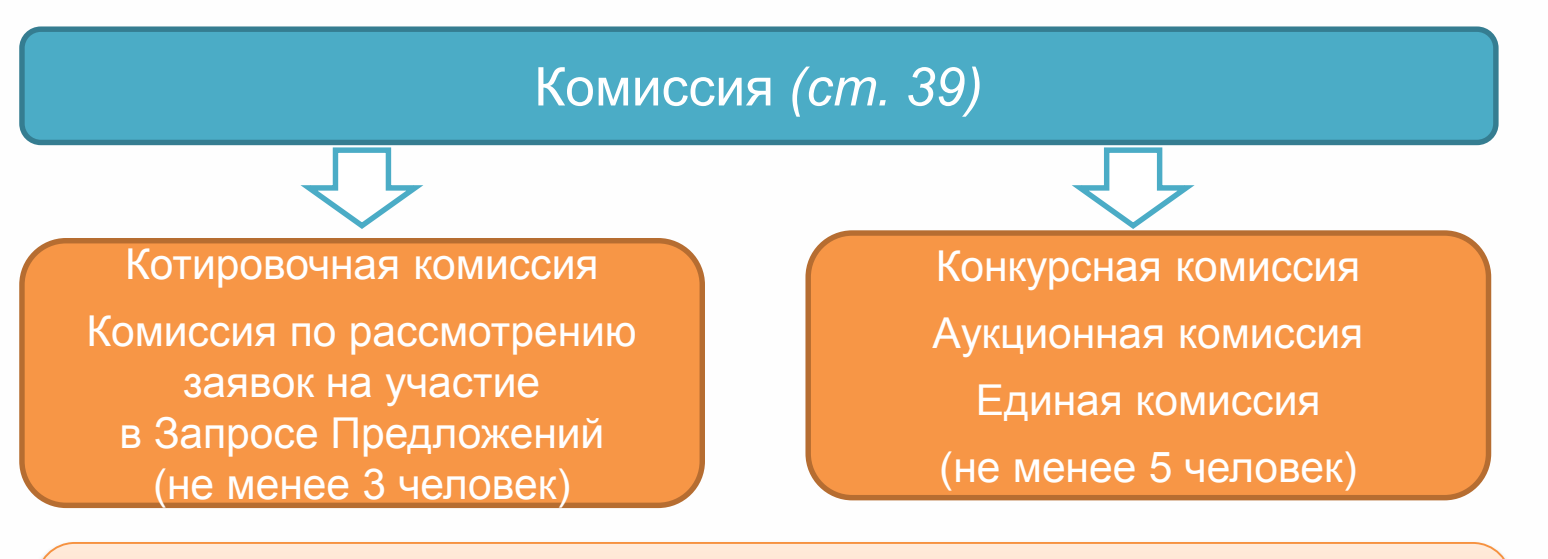

#### **Требования к Комиссии:**

- Соответствующая квалификация
- Отсутствие личной заинтересованности

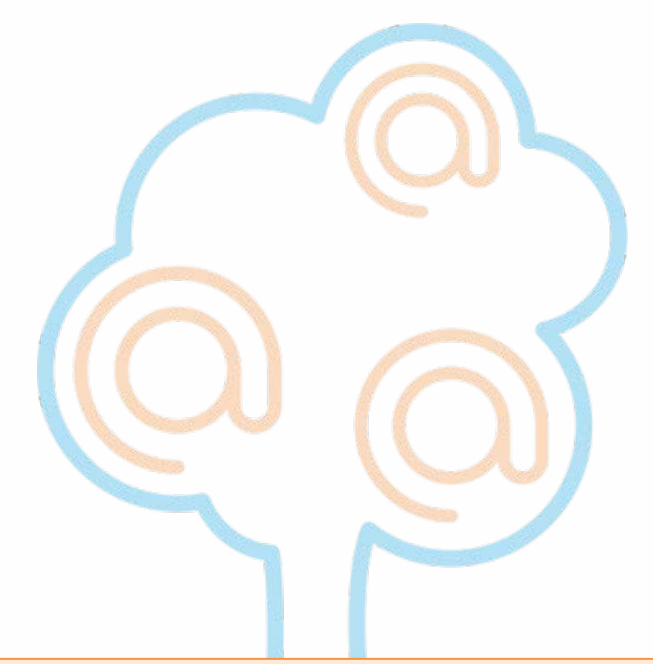

#### **Обязанности Комиссии:**

- Рассмотрение заявок
- Отбор участников
- Ведение Протоколов рассмотрения

заявок

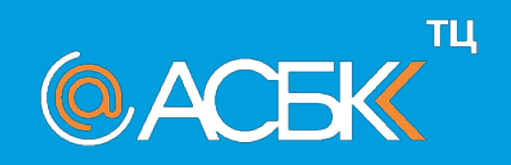

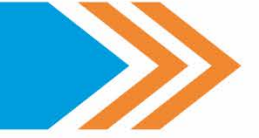

# Способы определения поставщиков

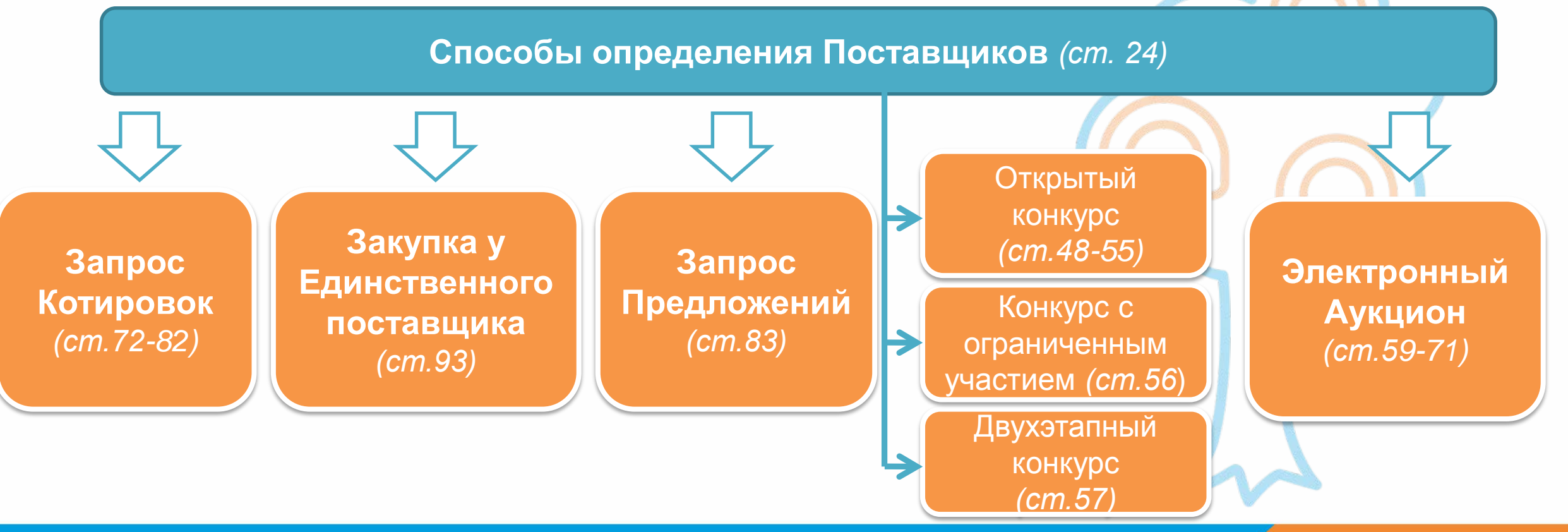

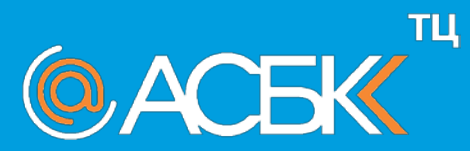

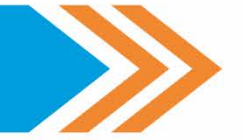

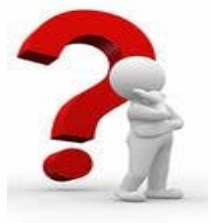

Проблемы, возникающие при планировании, проведении закупочных процедур

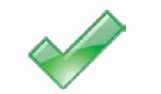

Большая нагрузка на сотрудников, занятых в сфере размещения заказа

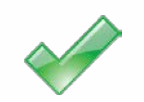

Низкое качество подготовки документации

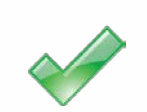

Отсутствие унифицированных форм документов (что усложняет процесс подготовки заявки участником размещения заказа)

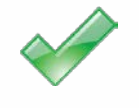

Проведение множества маленьких закупок, вместо одной большой закупки

Увеличение расходов, связанных с размещением заказа

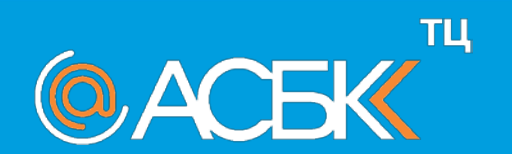

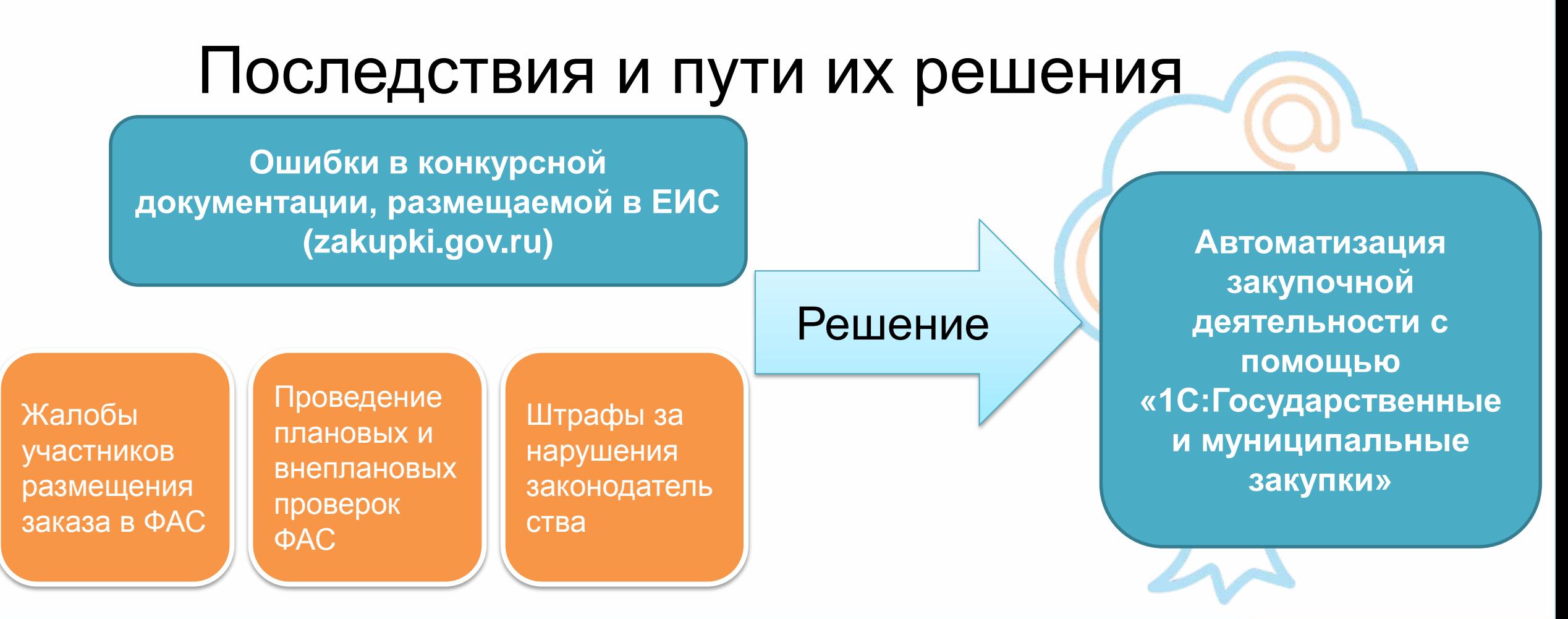

**@ACEK** 

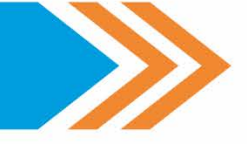

# Функции 1С:ГМЗ

#### **Функции**

Сбор заявок от подразделений (потребностей в закупке)

Планирование (формирование план-графика закупок)

Подготовка закупки (помощь в подготовке документации о закупке)

Проведение закупки (формирование извещения, загрузка результатов)

Заключение договора (формирование сведений о контракте Регистрация сведений об исполнении (о расторжении) контракта

Мониторинг исполнения договора (Ввод детальных сведений в контракте о графике поставки, информации об авансовых платежах, Набор отчетов, позволяющих отслеживать процесс исполнения договоров)

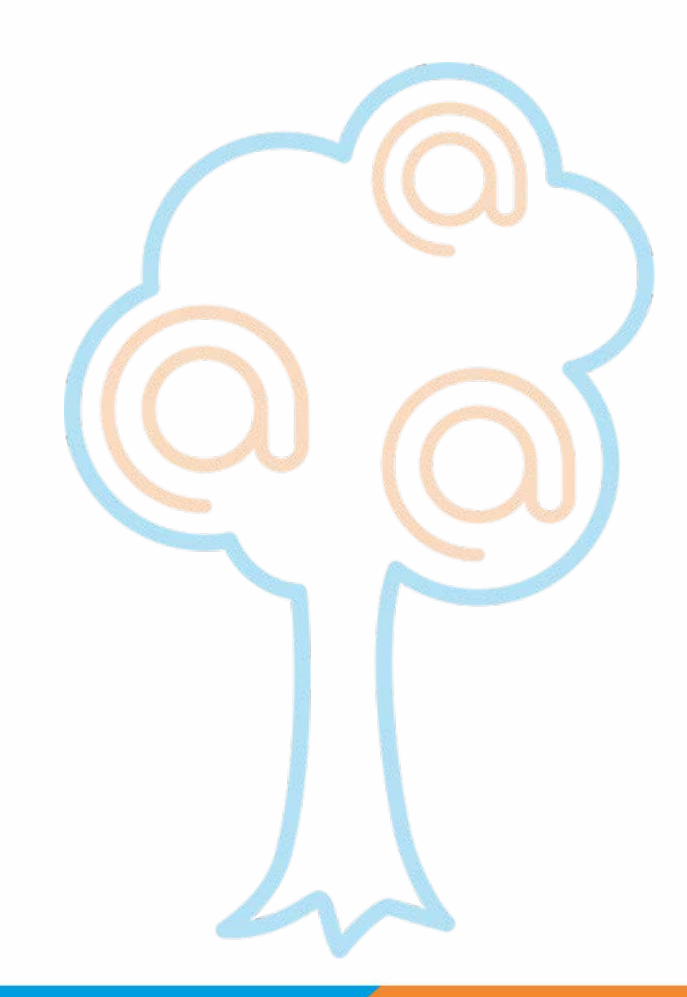

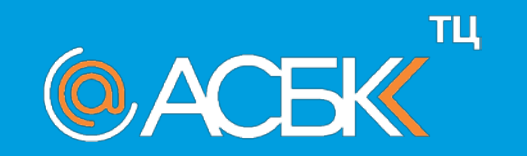

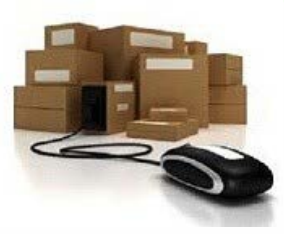

Преимущества программного продукта "1С:Государственные и муниципальные закупки":

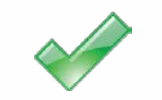

Защита от ошибок ввода информации, вызванных человеческим фактором

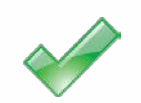

Сокращение трудозатрат на всех этапах процесса закупки

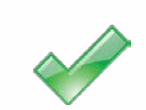

Автоматический контроль лимитов по котировкам, закупкам у единственного поставщика

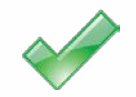

Хранение в удобном, структурированном виде всей информацию о госзакупках в одной программе

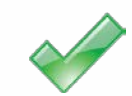

Автоматическое формирование отчетных форм 1 торги\закупки, план-графики, реестры закупок и другие

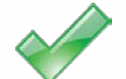

Обмен информацией с ООС, zakupki.gov.ru

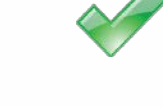

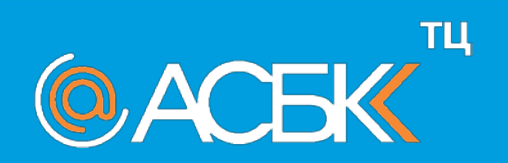

#### «1С:Государственные и муниципальные закупки» Официальный сайт Схема взаимодействия с сайтом zakupki.gov.ru оссийской Федерации для размещения информации о размешении заказов **zakupki.gov.ru** Информация об План закупок исполнении (о расторжении) Извещение Итоги договорахпроведения о закупке закупок Информация о заключенных договорах **ПЛАНИ-ПОДГОТОВКА ИТОГИ СВЕДЕНИЯ ЗАКУПОК О ДОГОВОРАХ РОВАНИЕ ЗАКУПКИ**  $T<sub>u</sub>$ **@ACEK** Вырасти свою систему!

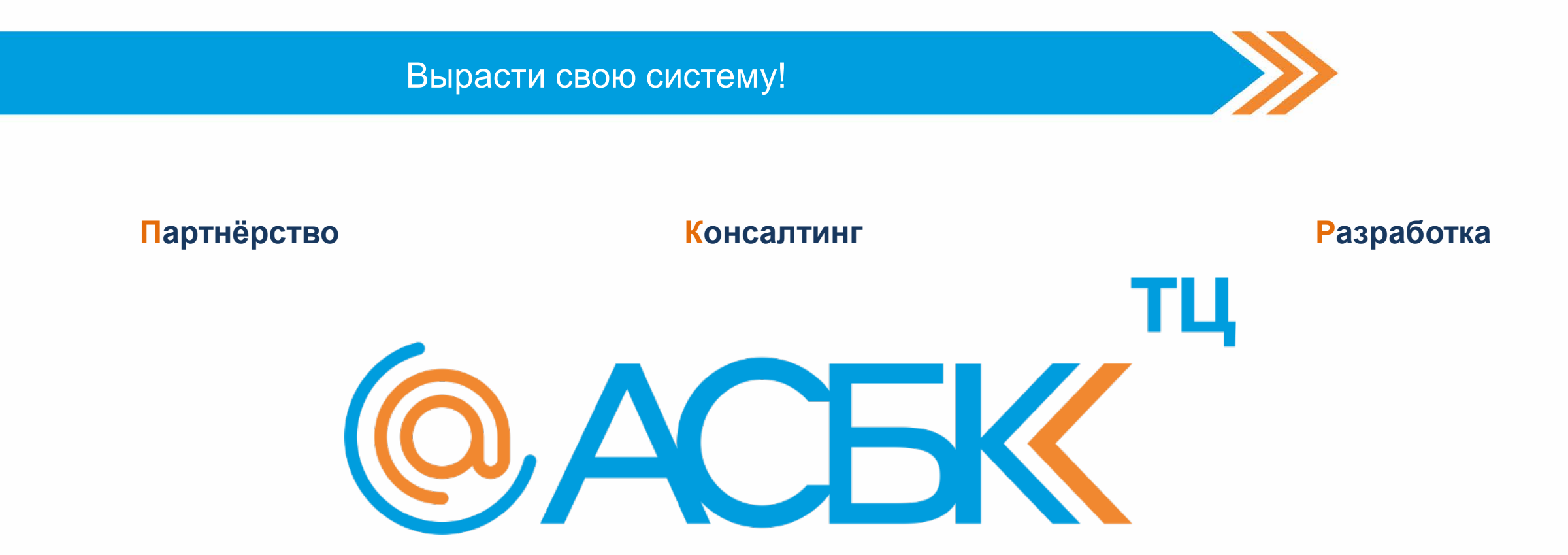

**Интеграция**

**Клиентоориентированность**

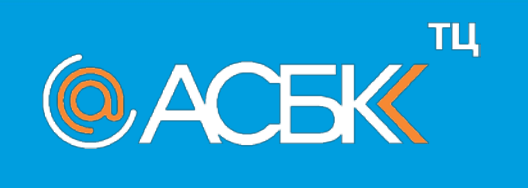